### **When will I get the results?**

We send the results to your doctor's office within 2 weeks of your scan. Make an appointment with your doctor to review the results.

**How do I take care of myself at home?**

Return to your regular diet.

**Do not** do use the arm that had the intravenous to do any heavy lifting for the remainder of the day.

Keep the intravenous area clean to lessen the chances of infection.

Over the next 24 hours, the contrast will pass through your kidneys and out into your urine. You will not notice it as it is clear.

#### **When to get help**

Contact your doctor or specialist if you have any of these:

- itchiness with or without a red, raised, rash (hives)
- a fever above 38.5°C (101°F), aches, and chills
- pain or any redness and swelling at or around the IV site

**Go to the nearest Emergency** if you have any trouble breathing and this is new for you.

# **HealthLinkBC 8-1-1**

Call any time you have any questions or concerns. HealthLinkBC is open 24 hours. Available in 130 languages. For an interpreter, say your language in English. Wait until an interpreter comes on the phone.

#### **Locations**

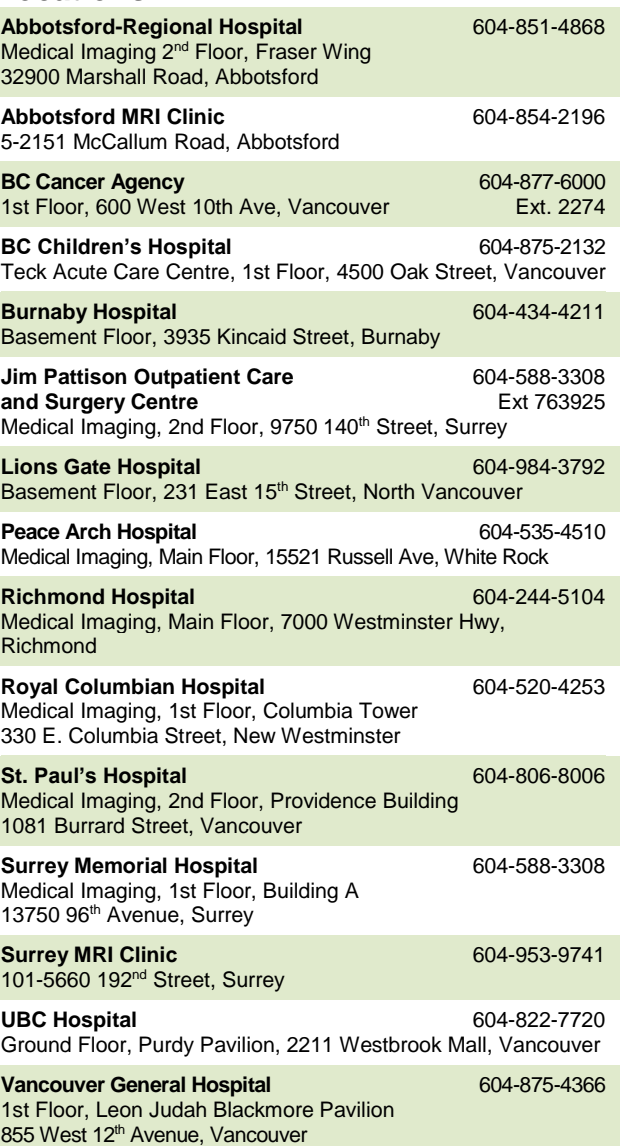

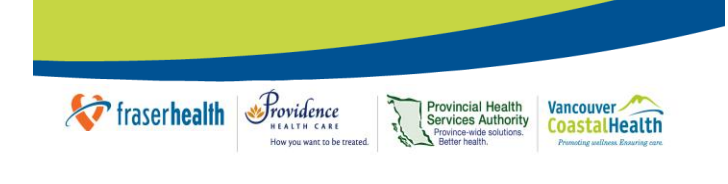

# **Magnetic Resonance Imaging with Gadolinium Contrast**

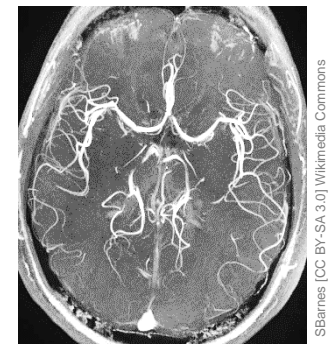

An MRI of the brain with Gadolinium contrast

[www.fraserhealth.ca](http://www.fraserhealth.ca/) • www.vch.ca

This information does not replace the advice given to you by your healthcare provider.

June 2020 FH Catalogue #266380 VCH Catalogue #EC.580.M3

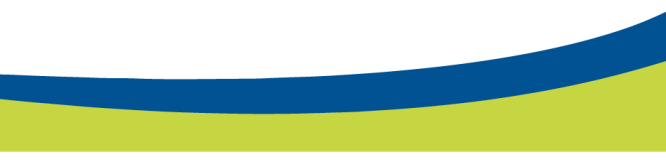

## **What is gadolinium contrast?**

Gadolinium (say *gah-doh-lin-ee-um*) contrast is a type of dye used during a Magnetic

Resonance Imaging (MRI) scan. It interacts with the magnetic field of the MRI scanner. The radiologist (a doctor who specializes in medical imaging) has asked us to use this dye for your MRI scan.

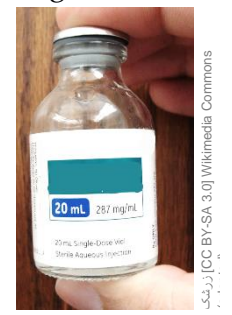

A bottle of contrast

## **Why do this procedure?**

The MRI scan is very good at seeing soft tissue. When we use gadolinium contrast, we can get clearer images of internal organs and blood vessels.

# **Who does this procedure?**

Our MRI technologists do the procedure. The radiologist reviews the images and sends a report to your doctor.

#### **What if I am breastfeeding?**

A very small amount (less than 1%) of gadolinium contrast is passed from the mother's breast milk to the baby. It is safe to continue to breastfeed your baby after getting the contrast. If you have questions or concerns, please let us know.

#### **What if I am on hemodialysis?**

We suggest you arrange for a dialysis treatment within 2 to 3 hours after the scan.

# **Can I bring a relative or friend?**

Yes, a relative or friend can stay with you before and after the scan. For safety reasons, they cannot be in the room with you during the scan.

### **What happens before the procedure?**

When you check-in for your scan, we will ask you to complete a safety screening form. One of our MRI technologists reviews the form with you.

We start an intravenous (IV) so we can give the contrast. We use a vein in your elbow, forearm, or back of hand. For some people, we use a vein in the foot. The intravenous must stay in place for the whole scan.

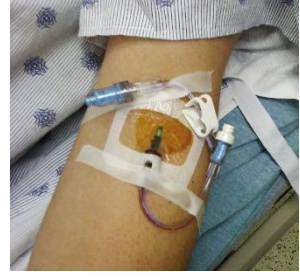

Austin & Zak [\[CC BY-NC-SA 2.0\]](https://creativecommons.org/licenses/by-nc-sa/2.0/) [Flickr.com](https://www.flickr.com/photos/zakh/3860769045/sizes/h/)

Intravenous placed in the elbow

Please let us know if you have a central line, such as a PICC line or port-a-cath.

# **What happens during the procedure?**

We take images before and after we give you the contrast. We let you know when we are ready to give it to you. After giving the contrast, we make sure you are feeling okay before proceeding with the remaining images.

### **Does it hurt?**

You might find it hurts when we start the intravenous in your arm.

When the contrast enters your arm, it will feel cold but should not hurt. If you feel pain or heat in the area, please **tell us right way**. If we are not in the room with you, squeeze the rubber call bell.

## **How long will it take?**

Every person and situation is different. It usually takes between 30 to 60 minutes.

# **What happens afterward the procedure?**

Once the scan is complete, we remove the intravenous and place a bandage over the area to stop any bleeding. Make sure you tell us if you are taking a blood thinner or Aspirin. It could mean it will take longer to clot. Before you leave, we need to make sure you have stopped bleeding.

# **Are there any risks or complications?**

There is a chance of infection any time the skin is pierced.

The type of contrast we use is very safe. There is a small chance you could react. If this happens, the reaction is often mild. The most common reaction is skin itchiness. Some people feel sick to their stomach or have a headache. Rarely, a person can have an allergic reaction.

If you feel unwell or have a reaction, our radiologist will check you before you leave.